Presented for the International Cost Estimating & Analysis Association - www.iceaaonline.com

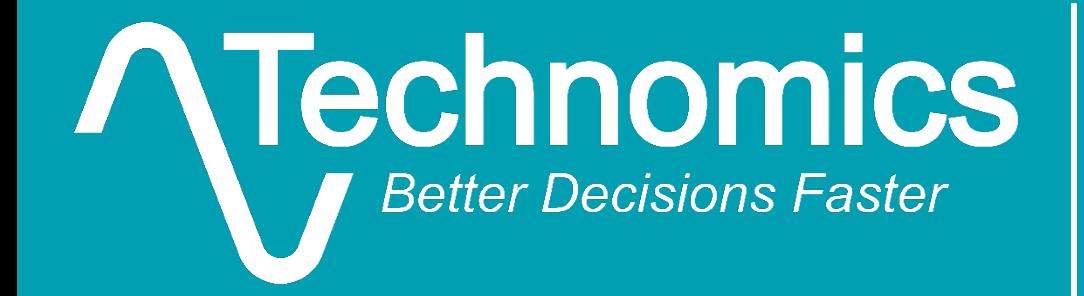

## **The costverse for the FlexFile**

*Ben Berkman and Justin Cooper*

August 12, 2020

*2020 ICEAA paper: "The FlexFile Framework: Preparing for Powerful Analysis in R"*

#### Today's Presenters Presented for the International Cost Estimating & Analysis Association - www.iceaaonline.com

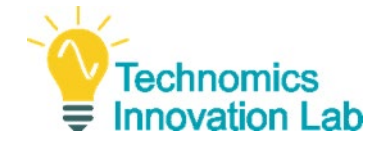

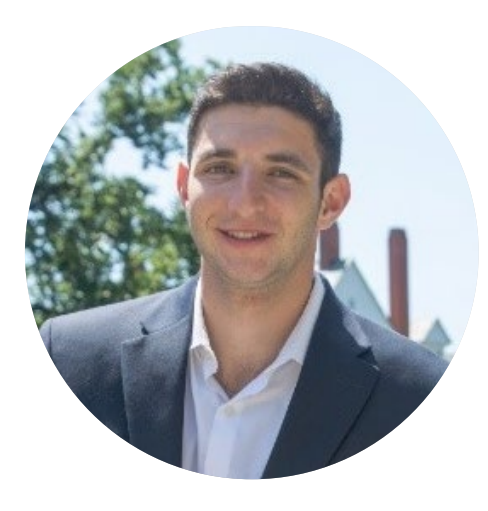

**Ben Berkman**

Ben is a lead analyst at Technomics. He has supported OSD CAPE's Defense Cost and Resource Center since 2017. A lead of CAPE's FlexFile initiative, he is heavily involved in building workflows in R to support the FlexFile submission process. He was part of the CADE team to win this year's ICEAA Educator of the Year award. He is an ICEAA certified analyst and holds a BS in Economics from Penn State University (2017).

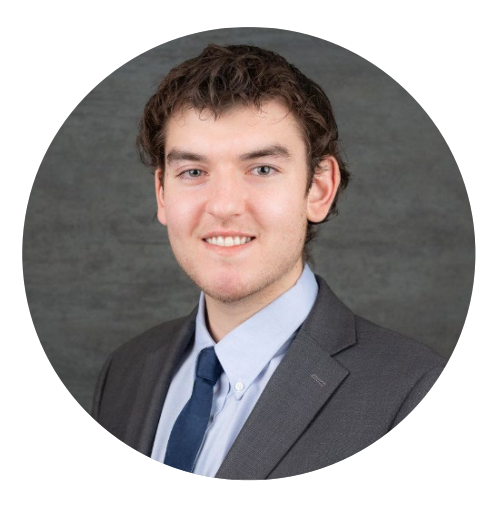

**Justin Cooper**

Justin is a senior associate at Technomics. In addition to supporting OSD CAPE's Defense Cost and Resource Center since 2018, he has also been involved in supporting CAPE O&S analytics tools working in applications such as R, Excel, and Tableau. He was named this year's ICEAA Junior Analyst of the Year. He holds a BS in Economics from Penn State University (2018).

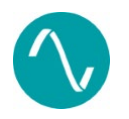

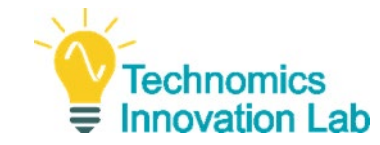

**The basics** 

Agenda

- What is the FlexFile?
- Why use R?
- Why use R with the FlexFile?
- **Why use R packages?**
- The **costverse**
	- Packages
	- **Functions**
- **Demo** 
	- **The costverse in action**
- Want to learn more?
- Questions and discussion

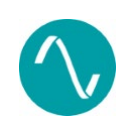

#### What is the FlexFile? Presented for the International Cost Estimating & Analysis Association - www.iceaaonline.com

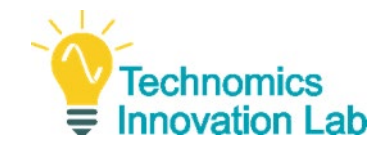

#### *"Legacy" DD 1921 Reports*

- □ Work Breakdown Structure
- □ Nonrecurring and Recurring
- **□ Standard Functional Categories**

#### *FlexFile*

- All DD 1921 Data Elements
- □ Monthly Time-phased Data
- □ "Account" Level Detail
- □ Contractor Functional Categories

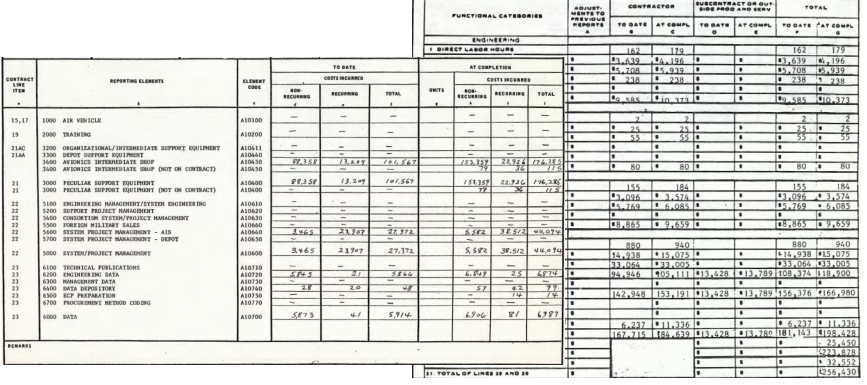

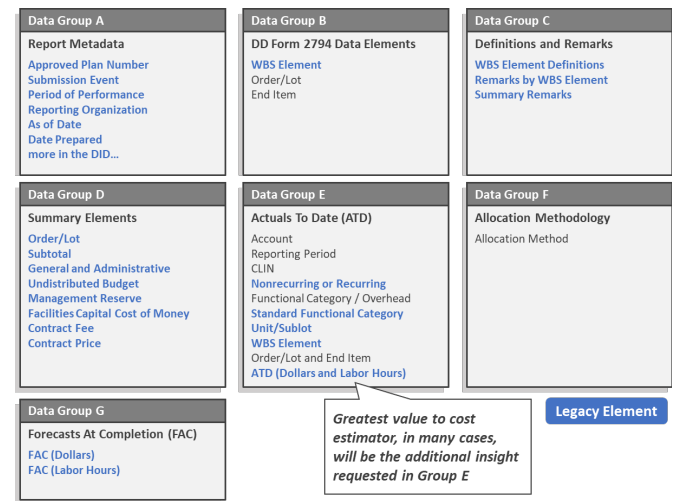

#### *The FlexFile combines both the old and the new in one report that supports both top-down and bottom-up estimates*

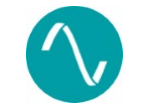

Berkman, Benjamin and Marc Stephenson. The FlexFile: The Next Generation in Contractor Cost Data Reporting. *ICEEA Professional Development & Training Workshop*, Tampa, FL, May 14-17, 2019. Unpublished Conference Paper. Online.

#### What R We Talking About? Presented for the International Cost Estimating & Analysis Association - www.iceaaonline.com

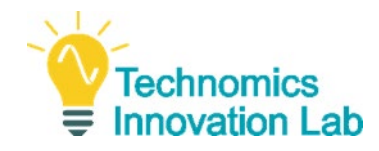

- **Excel is often the tool of choice for cost** analysts, but has several downsides:
	- **Lack of consistency**
	- **Lack of object language**
	- **Lack of statistical features**
	- **Lack of scalability**
	- **Lack of graphical features**
	- Fixed state
- **R** provides an open-source environment with fast and user-friendly packages
	- **tidyverse: popular for data manipulation and** visualization
	- **Logical and well defined approach**

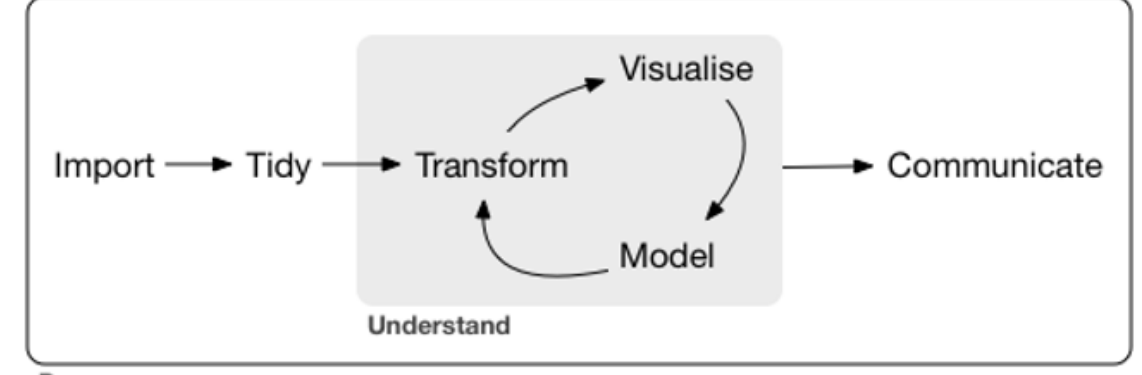

Program

*"…a collection of R packages that share a high-level design philosophy and low-level grammar and data structures."*

- Hadley Wickham, Chief Scientist at RStudio

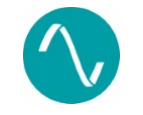

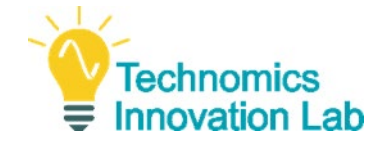

- tidyverse provides general framework for efficiently working with data
- Necessary repetitive and tedious tasks when working with a custom data format such as the FlexFile still exist
- R solution provides a consistent, scalable, and dynamic method to import, tidy, transform, and visualize the FlexFile

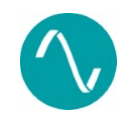

#### Why Organize Code in Packages? Presented for the International Cost Estimating & Analysis Association - www.iceaaonline.com

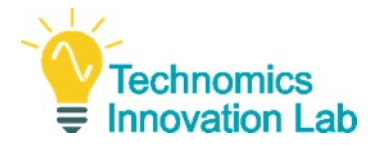

*How do we bring multiple FlexFiles into an R data frame?*

### **Inefficient…**

Taking the necessary steps to manually read 15+ JSON files into R, join 10+ lookup tables, apply allocations, add a unique ID for each FlexFile, repeat for each FlexFile, then manually stack the files into one data frame.

## **Efficient…**

Simply running:

read folder(folder, read ff) %>% list index to col() % $>$ % stack  $ff()$  %>% allocate\_ff()  $\%$ >% flatten ff()

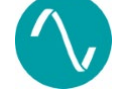

#### Why Organize Code in Packages? Presented for the International Cost Estimating & Analysis Association - www.iceaaonline.com

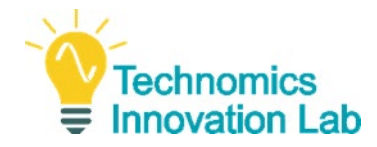

- Developers build custom for you. Test and create a stabilized, working version of a package.
- **Shareable code developed and** delivered by authoritative R users
- **Prior versions saved and Prior** archived via version control

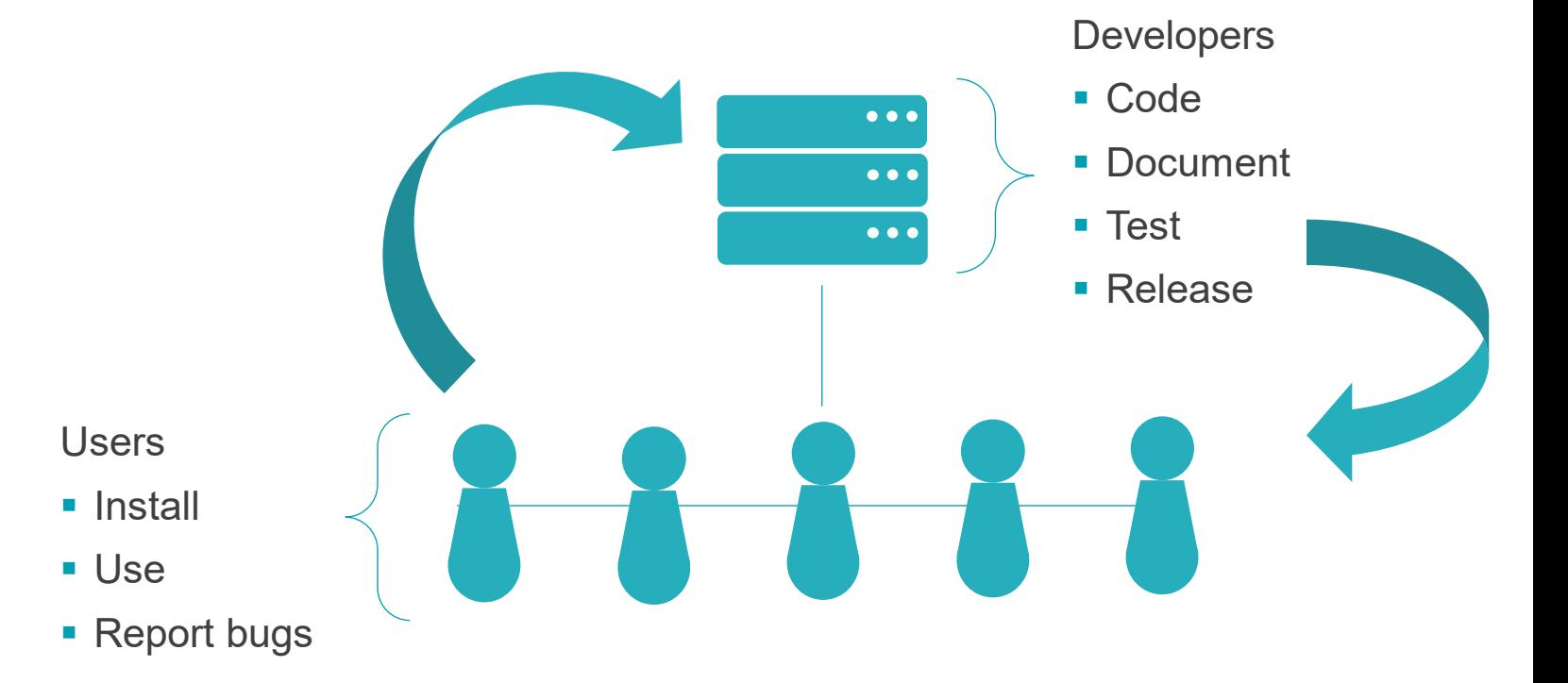

**Packages provide the most efficient way to share, document, and update code between users**

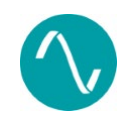

#### The **costverse** universe Presented for the International Cost Estimating & Analysis Association - www.iceaaonline.com

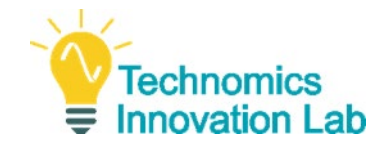

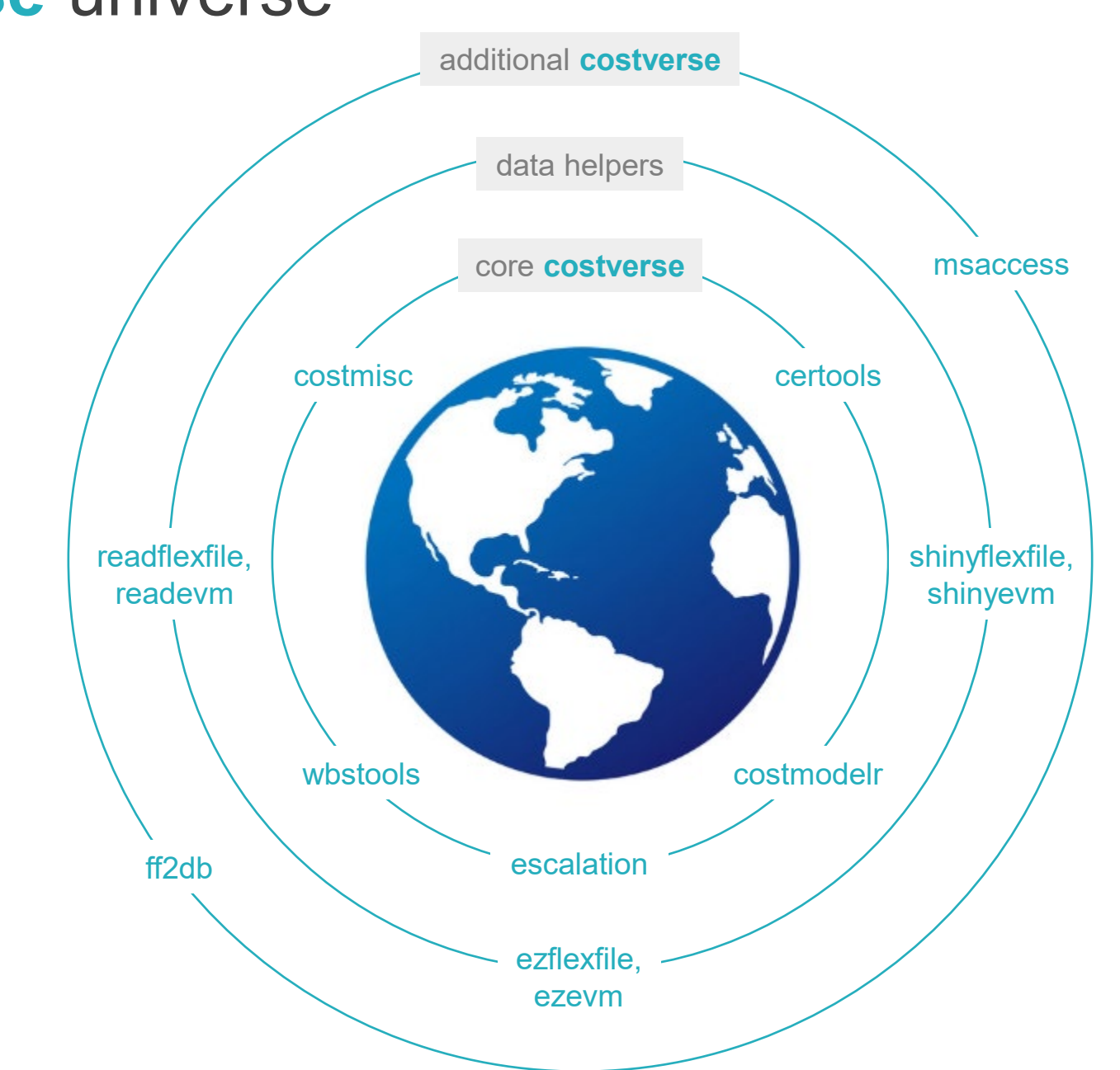

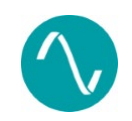

#### The **costverse** for the FlexFile Presented for the International Cost Estimating & Analysis Association - www.iceaaonline.com

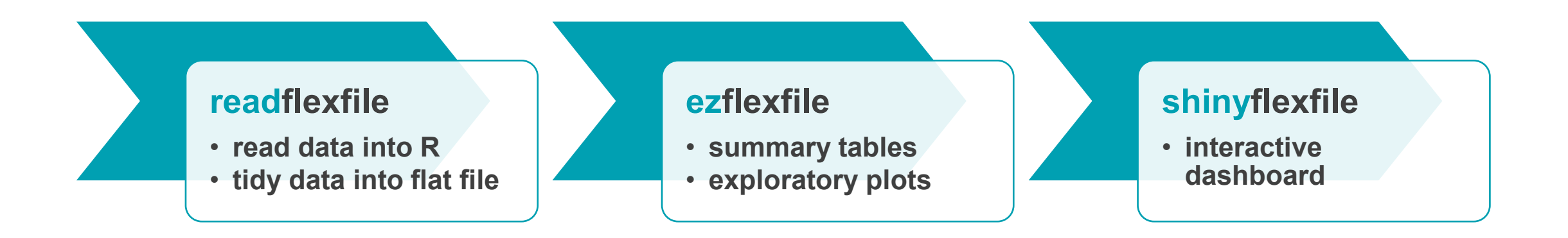

- **Three FlexFile-specific packages intended to build on each other**
- **Mirrors tidyverse philosophy and syntax**
- **Functions for both FlexFile and Quantity Data Report**

Technomics **Innovation Lab** 

#### The **costverse[readflexfile]** Presented for the International Cost Estimating & Analysis Association - www.iceaaonline.com

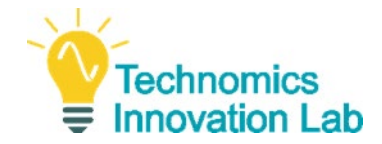

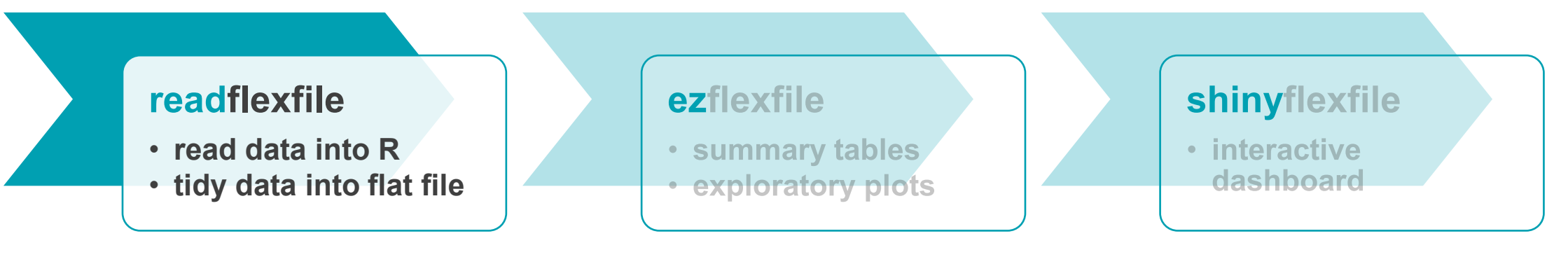

#### **readflexfile** functions:

- **Figure 1 read ff:** Read one FlexFile into a list of tibbles
- **stack ff:** Stack list of multiple FlexFile submissions into one list of tibbles
- **flatten\_ff, flatten\_qdr**: Flatten FlexFile and Quantity Data report
- **allocate\_ff**: Apply allocation methodologies provided

additional helper functions exported from **costmisc** package:

- **Figure 20 Files.** Pread a folder of files. Supports reading multiple FlexFiles.
- **add\_id\_col:** Add ID column to data frame. Support reading multiple FlexFiles.
- **Ist index to col:** Add ID column to data frame. Support reading multiple FlexFiles.

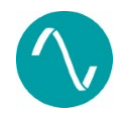

#### The **costverse[ezflexfile]** Presented for the International Cost Estimating & Analysis Association - www.iceaaonline.com

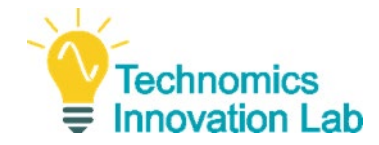

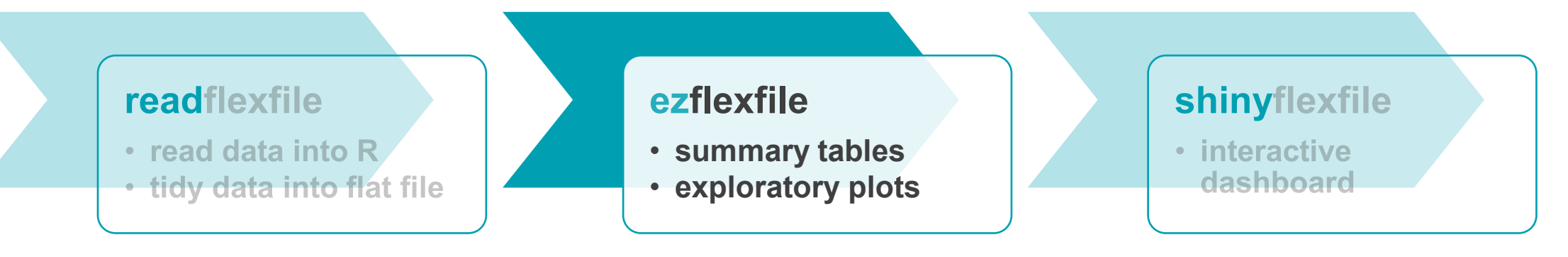

#### **ezflexfile** functions:

- **tbl\_[functions]**: Summarize FlexFile data
- **Pridge 1 Plot FlexFile data**
- **plot\_bar: Plot FlexFile bar charts**
- **Prophenical Plot FlexFile over time**
- **plot\_sankey**: Plot interactive FlexFile Sankey diagram
- **Prime Content Flot interactive FlexFile Sunburst charts**

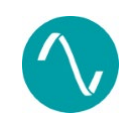

#### The **costverse[shinyflexfile]** Presented for the International Cost Estimating & Analysis Association - www.iceaaonline.com

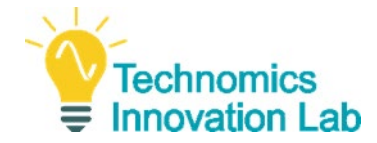

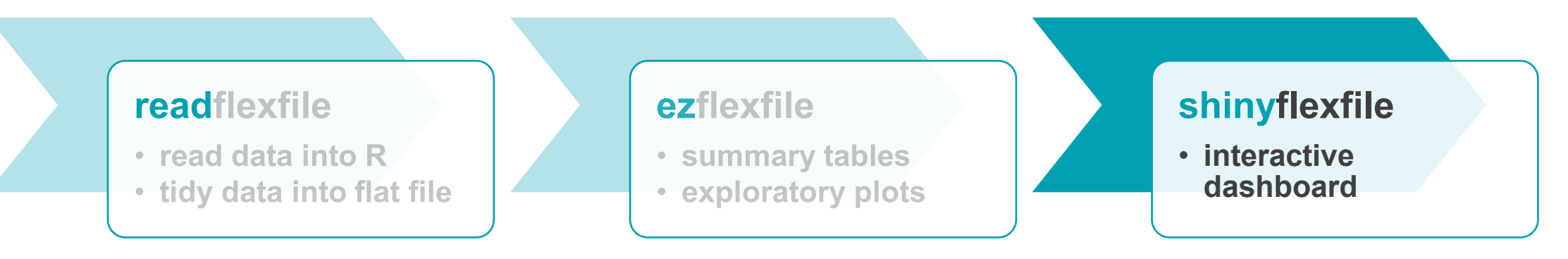

#### **shinyflexfile** functions:

**shiny\_ff**: Launch a Shiny dashboard application to analyze the FlexFile

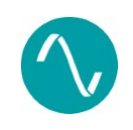

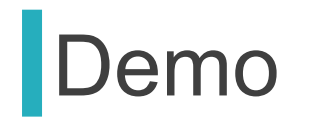

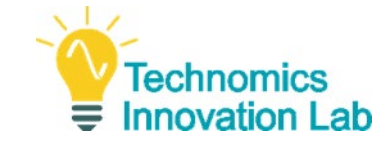

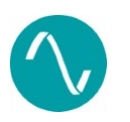

#### Want to learn more? Presented for the International Cost Estimating & Analysis Association - www.iceaaonline.com

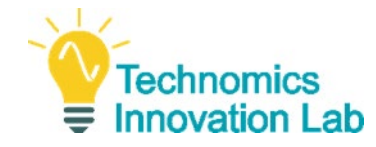

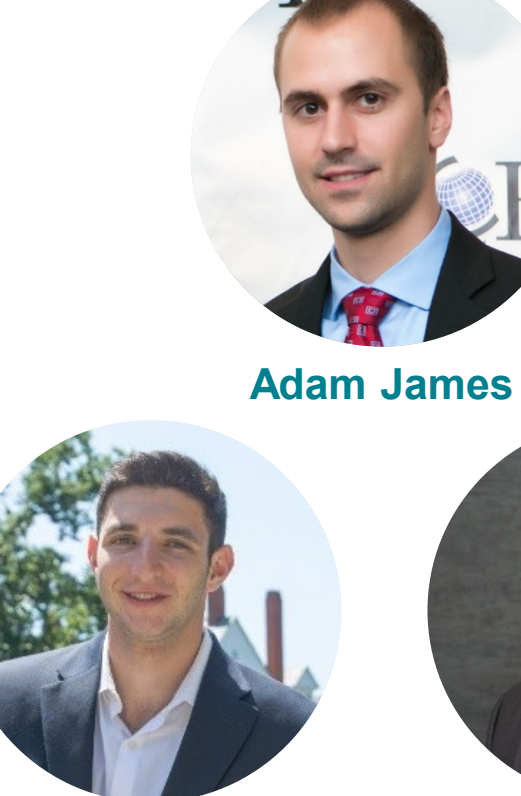

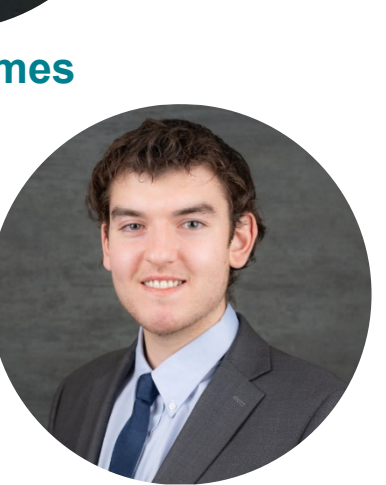

**Ben Berkman Justin Cooper**

Adam, Ben, and Justin created the costverse packages for the FlexFile. Together, they bring more than a decade of experience in cost analysis, R tool development, and client support.

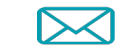

**ajames@Technomics.net**

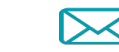

**bberkman@Technomics.net**

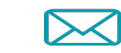

**jcooper@Technomics.net**

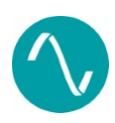

Presented for the International Cost Estimating & Analysis Association - www.iceaaonline.com

# PROFESSIONAL DEVELOPMENT & TRAINING WORKSHOP MAY 18-20, 2021 • MINNEAPOLIS

# Abstract Summaries Due November 3, 2020

 $\equiv$   $\mid$   $\mid$   $\mid$ 

# iceaaonline.com/cfp2021